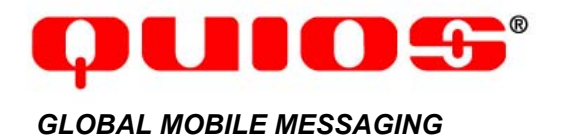

**Technical Specification** 

**SMPP INTERFACE 1.0 TO THE QUIOS MESSAGING PLATFORM**

Tuesday, October 14, 2003 custsupport@quios.net

# Table of Contents

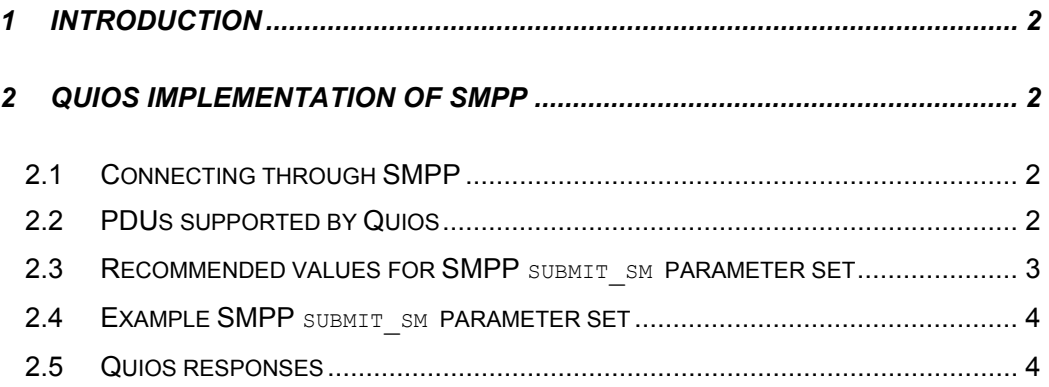

## 1 Introduction

Authorized users of the Quios Messaging Platform can programmatically submit messages for delivery to handsets worldwide through a standard SMPP stream. Quios is ideal for sending large numbers of SMSs directly from a database or other content provider application.

The SMPP Interface to the Quios Messaging Platform conforms to the SMPP Protocol Specification v3.4, except as noted in Section 2.2. Refer to that specification for details on constructing a calling application to access Quios via SMPP.

The sender receives standard SMPP responses indicating the success or failure of the messages.

### 2 Quios implementation of SMPP

#### 2.1 Connecting through SMPP

The Quios Messaging Platform can act as an SMPP SMSC. The Calling Application can send requests directly using SMPP v3.4 to:

smpp.ewingz.com port 5555

#### 2.2 PDUs supported by Quios

Quios supports the PDUs listed in Table 2-1.

#### **Table 2-1 PDUs supported by Quios**

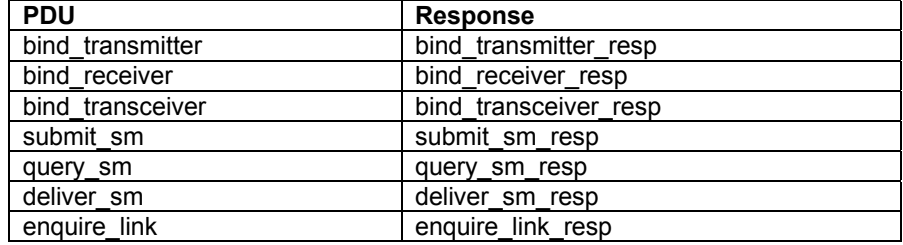

If the Calling Application is bound as a receiver or tranceiver, then Quios supports deliver sm. In submit sm, in the registered delivery field, only a registered delivery value of 1 or 0 is valid. Quios will generate a response to enquire\_link. Use your Quios account username and password for system id and password.

Quios sends two types of deliver\_sm transmissions: delivery receipts and MO messages.

Quios adheres to the SMPP spec except in the following case: if the Calling Application sends an illegal PDU (i.e. one not listed in Table 4-1), then Quios returns a NACK (generic nack) instead of returning the same response with an error code. Quios returns a NACK when the PDU is illegal for the current connection type (e.g.  $submit \, smb$  when bound as a receiver), and when a PDU is generated at the wrong time (e.g. submit sm sent before bind).

These situations should occur only during development; such errors are not expected for production Calling Applications.

#### 2.3 Recommended values for SMPP submit\_sm\_parameter set

Quios uses a variety of downstream providers for message delivery, choosing the provider based on each message's requirements for cost, coverage, and features. Quios passes the submission to its downstream providers without translating or altering the contents.Each provider supports a different subset of the SMPP functionality. The commonly-used parameters will usually work as described in the SMPP specification, but the more unusual parameters can have unexpected consequences on some providers. Table 2-2 lists the mandatory and optional values required for successful message delivery. Deviation from the values listed in Table 2-2 can cause unpredictable results.

If you need to use values not listed in Table 2-2, contact Quios customer support to discuss your routing needs.

See section 2.4 for an example of basic submit\_sm parameters.

| <b>Parameter</b>        | Mandatory      | <b>Optional values and meaning</b> |                |
|-------------------------|----------------|------------------------------------|----------------|
|                         | value          |                                    |                |
| service_type            | $\blacksquare$ |                                    |                |
| source_addr_ton         | n/a            | International                      | 1              |
|                         |                | National                           | $\overline{2}$ |
|                         |                | Alphanumeric                       | 5              |
| source_addr_npi         | 0x01           |                                    |                |
| destination addr        | n/a            |                                    |                |
| dest addr npi           | 0x01           |                                    |                |
| esm class               |                | Text, reply path off               | $\Omega$       |
|                         |                | Text, reply path on                | 128            |
|                         |                | UDHI indicator,                    | 64             |
|                         |                | reply path off                     |                |
|                         |                | UDHI indicator,                    | 192            |
|                         |                | reply path on                      |                |
| protocol id             | 0x00           |                                    |                |
| priority_flag           | 0x03           |                                    |                |
| scheduled_delivery_time | $\mathbf{u}$   |                                    |                |
| validity_period         | π              |                                    |                |
| registered delivery     | n/a            | On                                 | 29             |
|                         |                | Off                                | 16             |
| replace_if_present_flag | 0x00           |                                    |                |
| data coding             |                | GSM0338, Flash                     | 240            |
|                         |                | GSM 0338.                          | 241            |
|                         |                | Memory                             |                |
|                         |                | Binary                             | $\overline{4}$ |
|                         |                | UCS <sub>2</sub>                   | 8              |
| sm_default_msg_id       | 0x00           |                                    |                |
| short message           | n/a            |                                    |                |
| sm length               | n/a            |                                    |                |

**Table 2-2 Recommended submit\_sm parameter values** 

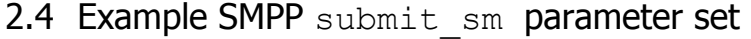

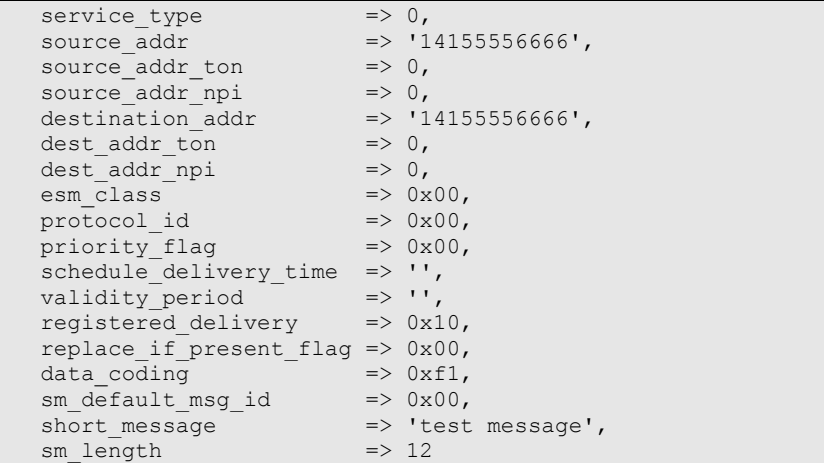

### 2.5 Quios responses

The SMPP response returns the Quios response codes. These codes are listed in the document *Quios Response Codes*, available from Quios technical support.